# **Project loading and saving**

Projects are saved and loaded by using two methods in the [com.nomagic.magicdraw.core.project.](http://jdocs.nomagic.com/190/com/nomagic/magicdraw/core/project/ProjectsManager.html) [ProjectsManager](http://jdocs.nomagic.com/190/com/nomagic/magicdraw/core/project/ProjectsManager.html) class.

- [saveProject\(](http://jdocs.nomagic.com/190/com/nomagic/magicdraw/core/project/ProjectsManager.html#saveProject-com.nomagic.magicdraw.core.project.ProjectDescriptor-boolean-)[ProjectDescriptor](http://jdocs.nomagic.com/190/com/nomagic/magicdraw/core/project/ProjectDescriptor.html)[, boolean\)](http://jdocs.nomagic.com/190/com/nomagic/magicdraw/core/project/ProjectsManager.html#saveProject-com.nomagic.magicdraw.core.project.ProjectDescriptor-boolean-)
- [loadProject\(](http://jdocs.nomagic.com/190/com/nomagic/magicdraw/core/project/ProjectsManager.html#loadProject-com.nomagic.magicdraw.core.project.ProjectDescriptor-boolean-)[ProjectDescriptor](http://jdocs.nomagic.com/190/com/nomagic/magicdraw/core/project/ProjectDescriptor.html)[, boolean\)](http://jdocs.nomagic.com/190/com/nomagic/magicdraw/core/project/ProjectsManager.html#loadProject-com.nomagic.magicdraw.core.project.ProjectDescriptor-boolean-)

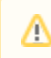

"Save" and "Load" means "Commit" and "Update" for the server project.

A project cannot be saved using a descriptor, if the project isn't specified, and a project cannot be loaded, if the file isn't specified. In such cases java.lang.IllegalStateException is thrown.

The silent mode means that during the saving or load process no GUI interruptions for a user input is used, for example, there is no the **Commit Project** dialog box while committing a server project or there is no the **Save** dialog box while saving a new project (a project is saved into the last used directory).

## **Save participant**

Use [com.nomagic.magicdraw.core.SaveParticipant](http://jdocs.nomagic.com/190/com/nomagic/magicdraw/core/SaveParticipant.html) to plugin into a save/commit operation.

Register it using [com.nomagic.magicdraw.core.Application.addSaveParticipant\(](http://jdocs.nomagic.com/190/com/nomagic/magicdraw/core/Application.html#addSaveParticipant-com.nomagic.magicdraw.core.SaveParticipant-)[SaveParticipant\)](http://jdocs.nomagic.com/190/com/nomagic/magicdraw/core/SaveParticipant.html).

```
Implementing SaveParticipant.isReadyForSave(Project, ProjectDescriptor) you can "disable" the save
/commit operation until some conditions are met.
```
## **Example #1. Saving an active project**

```
 ProjectsManager projectsManager = Application.getInstance().
getProjectsManager();
     // An active project
     Project project = projectsManager.getActiveProject();
     // Get a project descriptor
     ProjectDescriptor projectDescriptor = ProjectDescriptorsFactory.
getDescriptorForProject(project);
     // Save a project 
     projectsManager.saveProject(projectDescriptor, true);
```
## **Example #2. Loading a project from the file**

The project can be loaded, if the project's file name is known:

```
 ProjectsManager projectsManager = Application.getInstance().
getProjectsManager(); 
   File file = new File(projectFilePath);
     // Create a project descriptor 
     ProjectDescriptor projectDescriptor = ProjectDescriptorsFactory.
createProjectDescriptor(file.toURI()); 
     projectsManager.loadProject(projectDescriptor, true);
```
#### **Example #3. Importing another project file**

The project can be imported, if the project's file name is known:

```
 ProjectsManager projectsManager = Application.getInstance().
getProjectsManager(); 
    File file = new File(projectFilePath);
     // Create a project descriptor 
     ProjectDescriptor projectDescriptor = ProjectDescriptorsFactory.
createProjectDescriptor(file.toURI()); 
     projectsManager.importProject(projectDescriptor);
```
**Related pages**

• [Project descriptor](https://docs.nomagic.com/display/MD190/Project+descriptor)

## **Example #4. Loading a server project**

The project can be loaded, if the project's qualified name is known:

```
 ProjectsManager projectsManager = Application.getInstance().
getProjectsManager();
    // Create a project descriptor
     ProjectDescriptor projectDescriptor = TeamworkUtils.
getRemoteProjectDescriptorByQualifiedName(remoteProjectQualifiedName);
     if (projectDescriptor != null)
     {
         projectsManager.loadProject(projectDescriptor, true);
     }
```